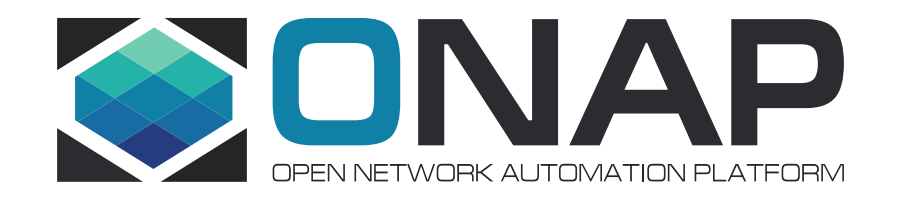

## K8S Application Service Descriptor and Packaging

(REQ & Modeling Subcommittees)

Nokia: Thinh Nguyenphu, Timo Perala, Ericsson: Marian Darula, Byung-Woo Jun

2021-10-21

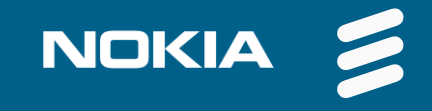

#### **Contents**

- Part 1: Overviews, status, and plans
- Part 2: Application Service Descriptor (ASD) and Packaging
- Part 3: ONAP PoC ASD

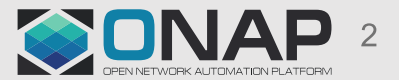

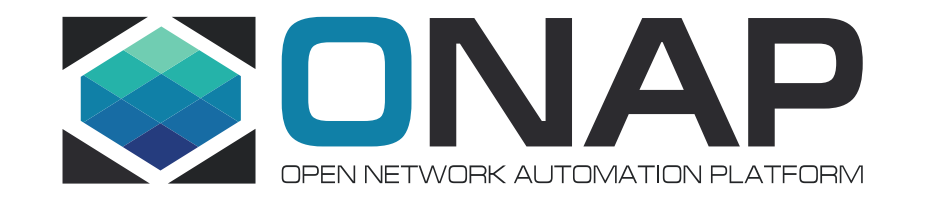

## Part 1: Overview and status

#### ASD & packaging summary

- ASD is a common, simplified deployment descriptor for ONAP, O-RAN (NFs, xApps and rApps) aiming to:
	- Quickly leverage enhancements in Kubernetes while minimizing development and integration efforts
	- Avoid duplication of attributes/properties included in Helm Charts
	- Descriptor format is not requiring a particular deployment tool(e.g. Helm)
	- Leverage established packaging standards (e.g., SOL004 with ASD as a top-level deployment artifact)
- ONAP: Work is in progress in Orchestration Scenarios, <https://wiki.onap.org/display/DW/Orchestration+Scenarios>
- Detail proposal with example: <https://wiki.onap.org/display/DW/Application+Service+Descriptor+%28ASD%29+and+packaging+Proposals+for+CNF>
- Status: Completed technical proposal with detail ASD information model, examples, and PoC plan
	- Jakarta release [functional requirements](https://wiki.onap.org/display/DW/Jakarta+release+-+functional+requirements+proposed+list)
	- REQ ticket in jira: <https://jira.onap.org/browse/REQ-993>
- Plans:

- Jakarta release: ASD information model specification, ASD Orchestration PoC
- ONAP Modeling Sub: Planning to present to ONAP Modeling Sub and requesting to start the work. Target: Resource modeling team
- O-RAN: A technical proposal has been submitted to WG10 and WG6. WG10 has started the discussion on Aug4, meanwhile WG6 is scheduled on August 31. Proposal recommending for November Train targets:
	- Incorporate ASD into WG10 OAM Architecture Document v06--Common App LCM section
	- Incorporate ASD into WG10 IM/DM Specification v2.0
	- Incorporate ASD into the O-RAN-WG1.Package-Definition.0-v00.01
	- Incorporate ASD into WG6 User Case document and possibility into O2 GAAP document

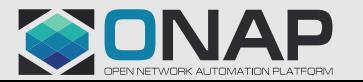

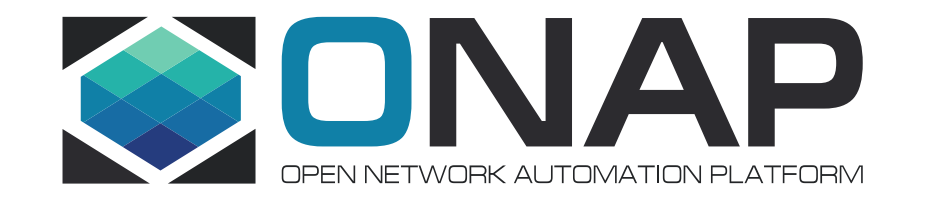

## Part 2: ASD and Package:

#### ASD Model and Packaging Proposal

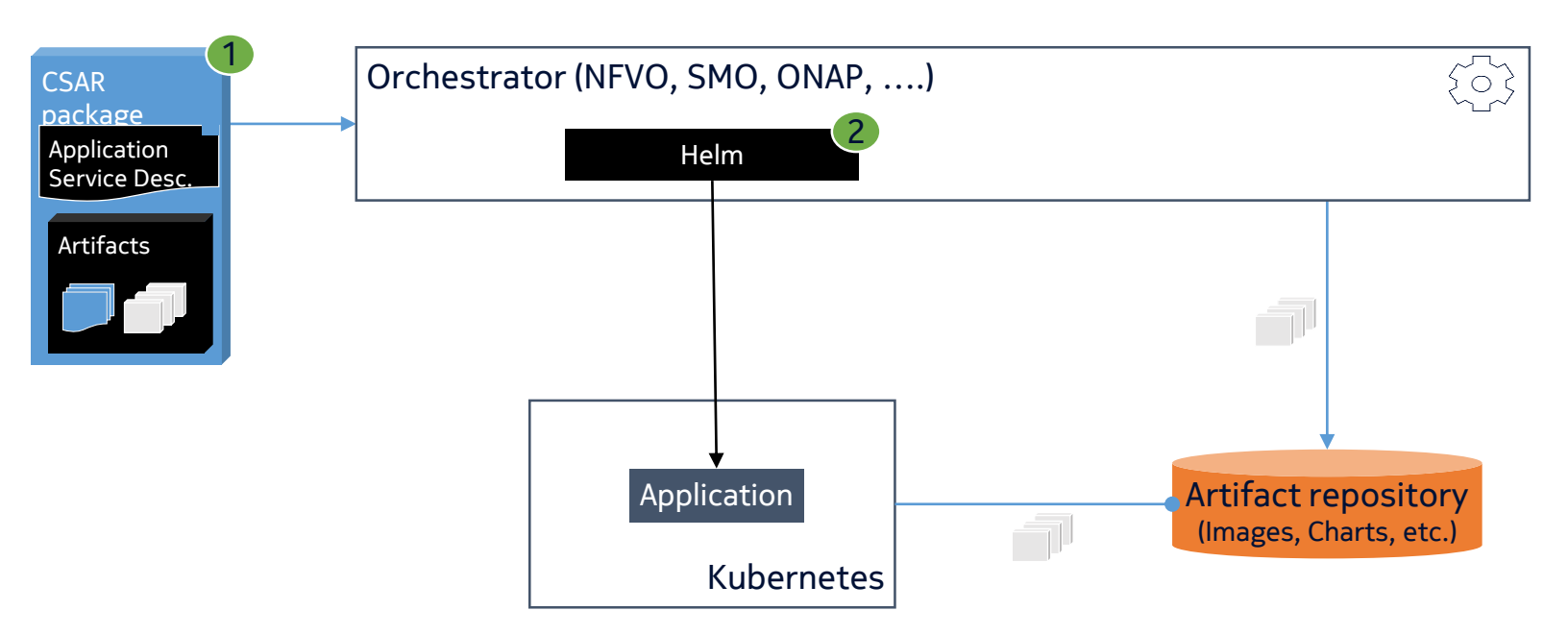

The proposed solution:

- 1. Use CSAR packaging for bundling metadata and cloud-native artifacts in a single package. Describe the application using a lightweight, ETSIcompatible Application Service Descriptor.
- 2. Choose Helm v3 as the primary cloud-native tool to embed in the orchestrator.

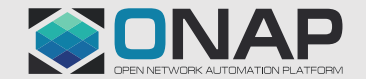

#### Application Service Descriptor Application Service Descriptor, top level

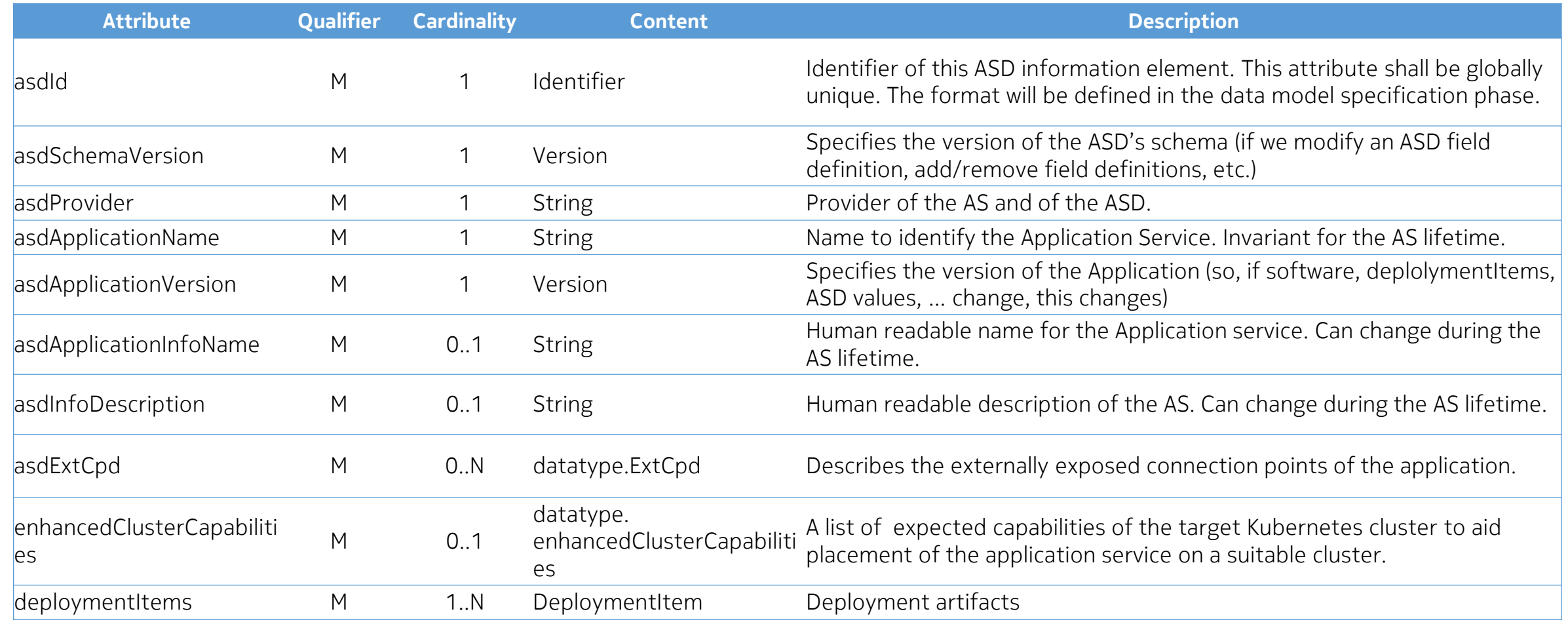

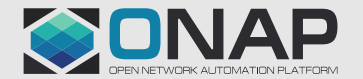

#### Description proposal attributes asdExtCpd, simple configuration example

- Use a small subset of the attributes of the full asdExtCpd proposal based on working assumption:
	- Leave out the possibility for a secondary network interface to specify trunk interfaces and passthrough/sriov interfaces and assume IPAM to be CNI managed if inputParamMappings do not include ipAddress mapping.
	- All primary network interfaces to be assigned IP address by the orchestrator.
	- The CNI configuration of all NetworkAttachmentDefinitions (NADs) created by the Orchestrator to use an IPAM plugin.

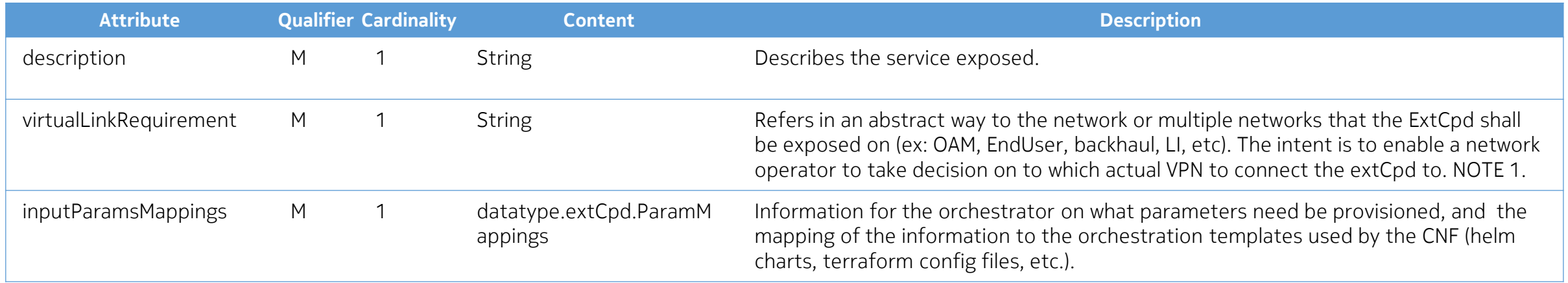

NOTE 1: Corresponds more or less to a virtual\_link requirement in ETSI NFV SOL001.

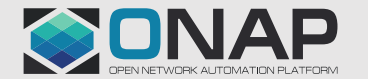

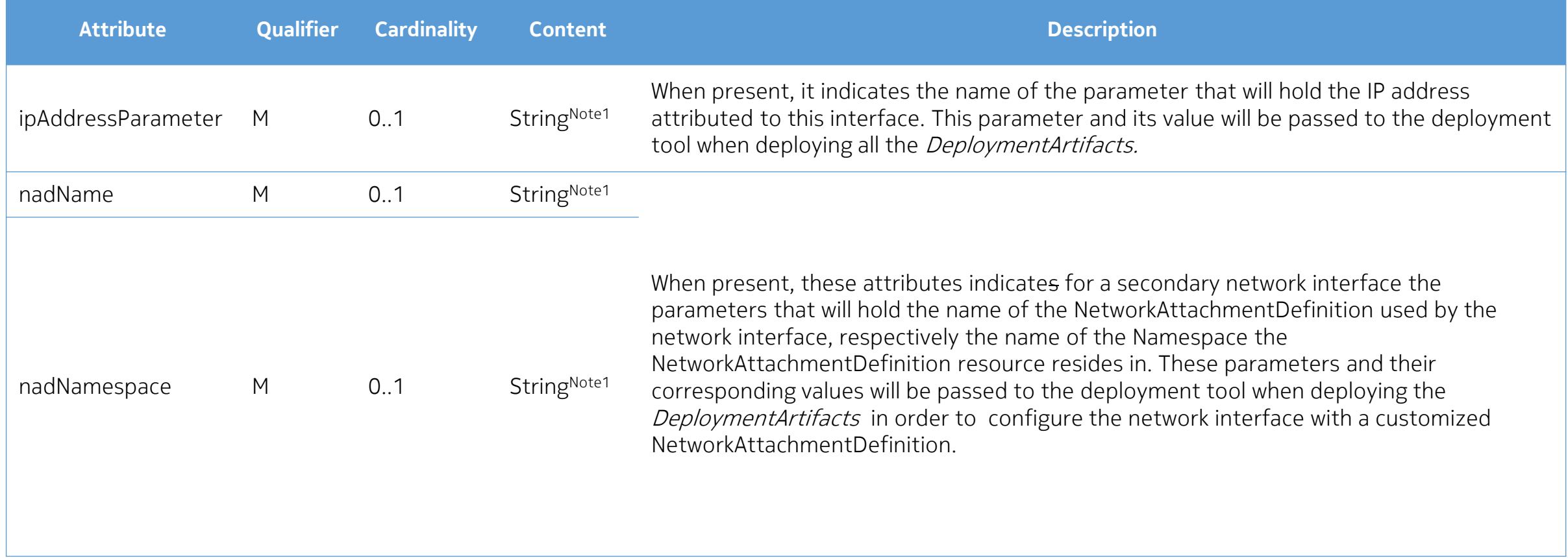

Note1: The format of the Content strings is specific for each different orchestration templating technology used (Helm, Teraform, etc.). Currently only a format for use with Helm charts is suggested, and it is as follows: "*helmchartname:[subchartname.]<sup>0..N</sup>[parentparamname.] <sup>0..N</sup>parametername*". Whether the optional parts are present depends on how the parameter is declared in the helm chart.

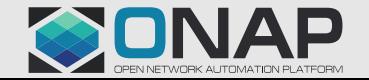

#### Description proposal attributes enhancedClusterCapabilities

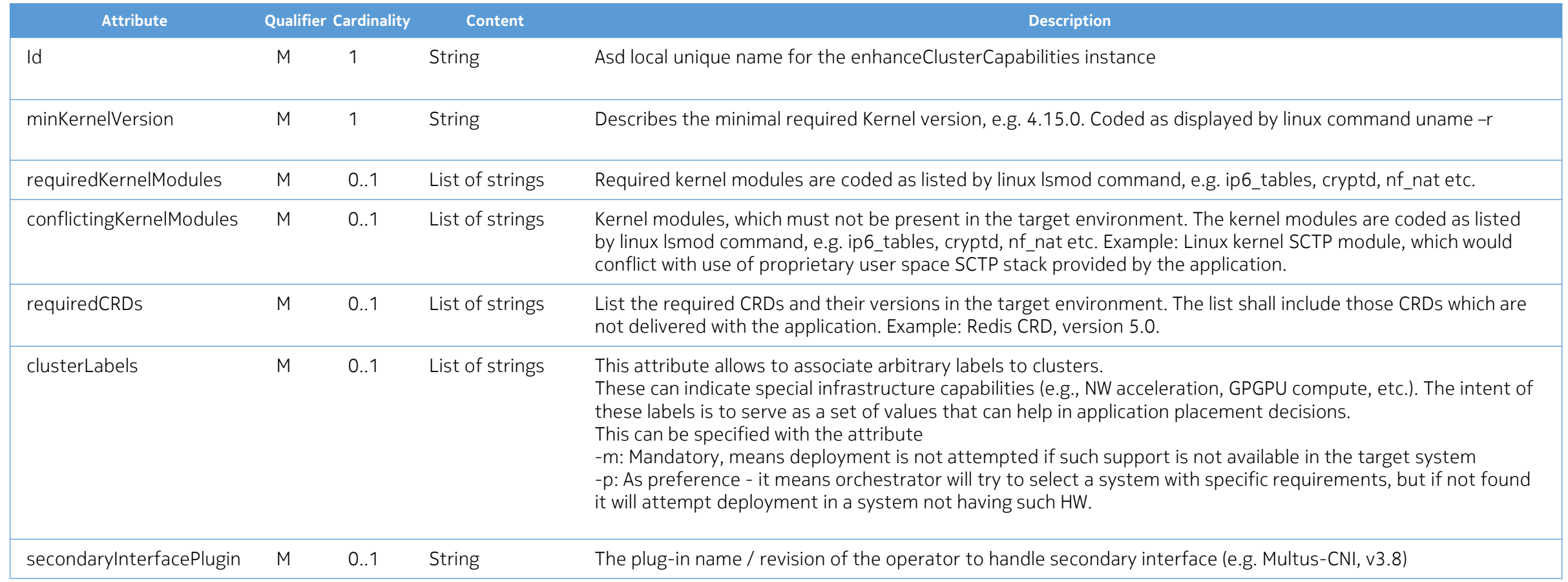

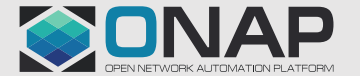

As an alternative to "parent" or "umbrella" charts, we propose a means to structure and sequence multiple Helm charts that is easily expressed inside the ASD, using the DeploymentItem construct  $\overline{\bigcap_{\text{Deploymentitem}}\bigcap_{\text{Deploymentitem}}\bigcap_{\text{Deploymentitem}}\bigcap_{\text{Deploymentitem}}\bigcap_{\text{Deploymentitem}}\bigcap_{\text{Deploymentitem}}\bigcap_{\text{Deploymentitem}}\bigcap_{\text{Deploymentitem}}\bigcap_{\text{Deploymentitem}}\bigcap_{\text{Deploymentitem}}\bigcap_{\text{Deploymentitem}}\bigcap_{\text{Deploymentitem}}\bigcap_{\text{Deploy$ 

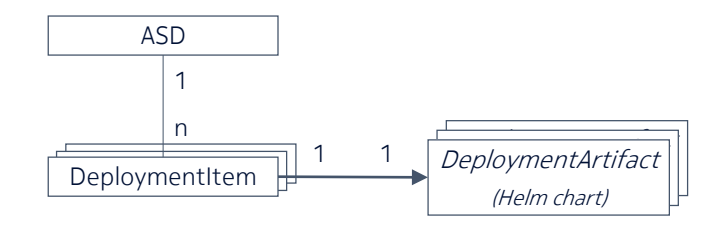

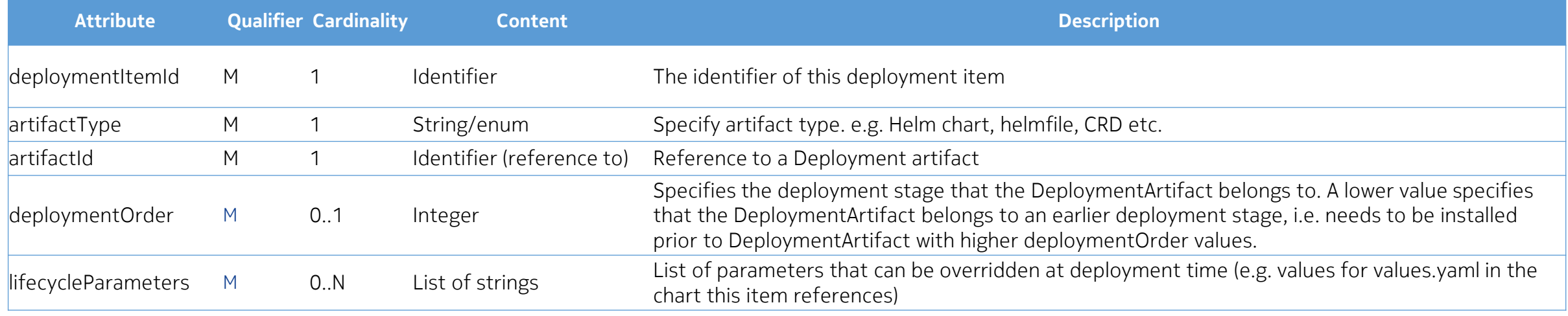

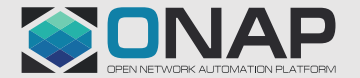

#### Description proposal attributes deploymenOrder

In order to support complex applications that require multiple artifacts (like Helm charts) to be installed in a particular order, the orchestrator must support an easy method of chaining these artifacts – including dependency relationships.

As shown, items are given a deployment order. Items with the same order are deployed in parallel; items with different orders are deployed in sequence.

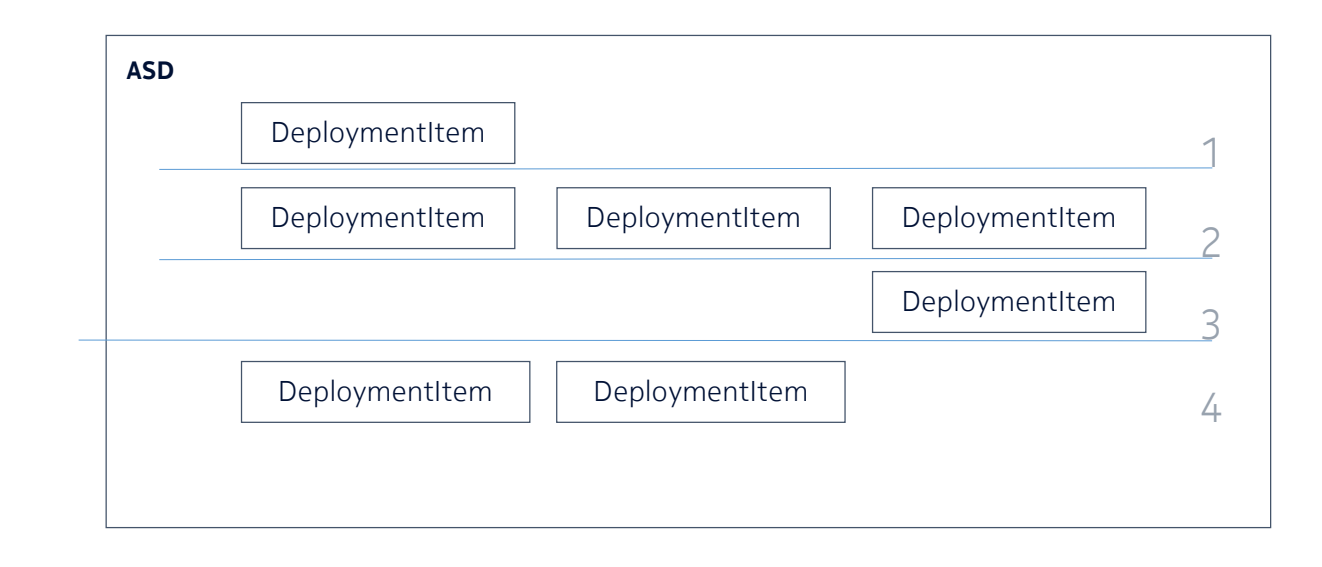

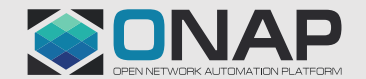

#### Leveraging ETSI-compliant packaging

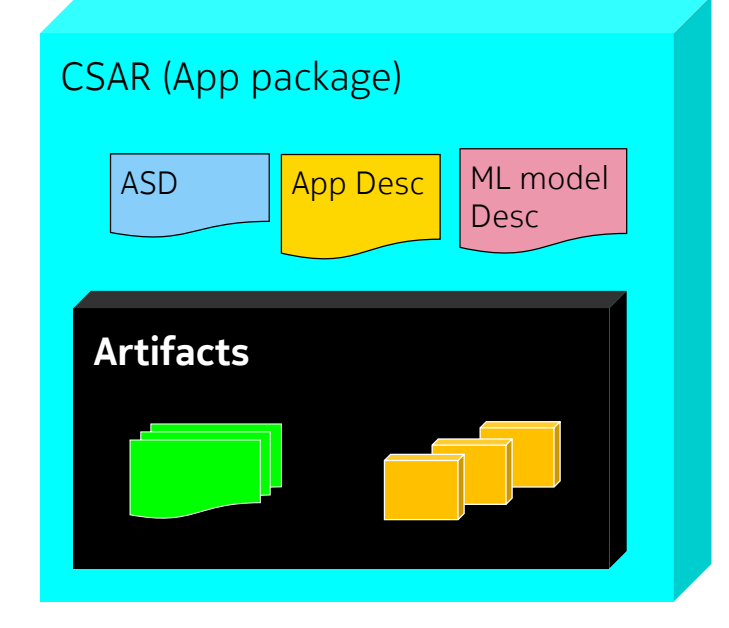

The proposal for packaging is to continue to rely on CSAR.

Recommend to standardize:

- a) The Packaging of containerized applications, the ASD itself, and the usage of ASD as a top-level artifact for a CSAR.
- b) The use of Helm as the cloud-native artifact for describing (pieces of) the application
- c) Adopt SOL004, adding the possibility to include an ASD instead of a VNFD as a top-level artifact

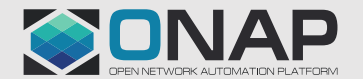

#### SMO Orchestration Capabilities Non-Normative example of how O-RAN SMO capabilities might be structured

Functional block description:

- Deployment: this function is in charge of coordinating the deployment of an application through the DMS interface. It receives deployment requests, interprets deployment package descriptors, delegates placement and interacts with cloud deployment tools.
- Deployment tool: one or more commonly used cloud packaging / deployment tools, like Helm, Terraform, Kustomize, Helmfile…
- Placement: this function is responsible for selecting an appropriate cluster in the available O-Cloud resource pools. The placement criteria is up to each implementor but has to respect the restrictions indicated in the deployment descriptors.

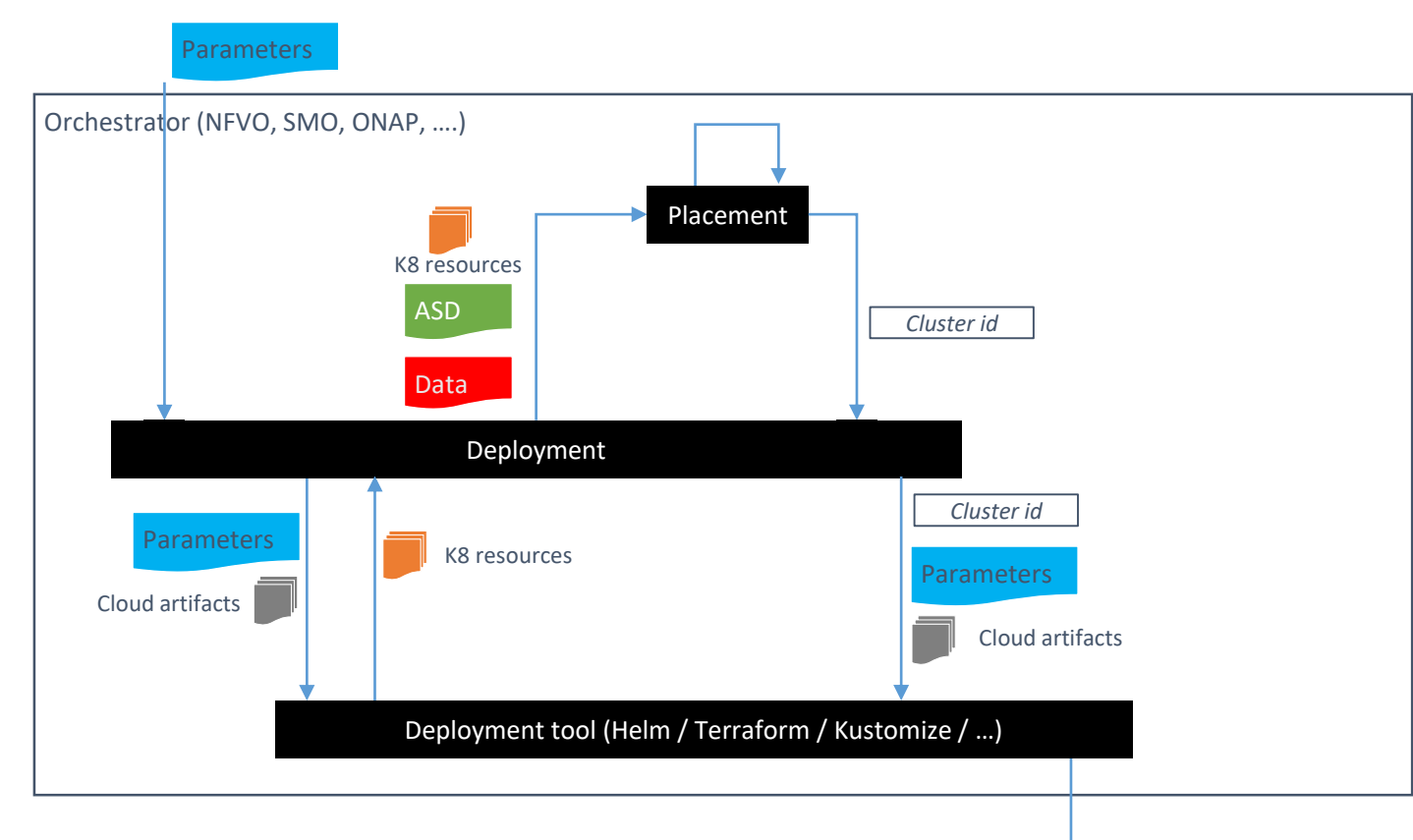

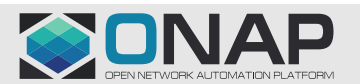

#### Example flow of application deployment

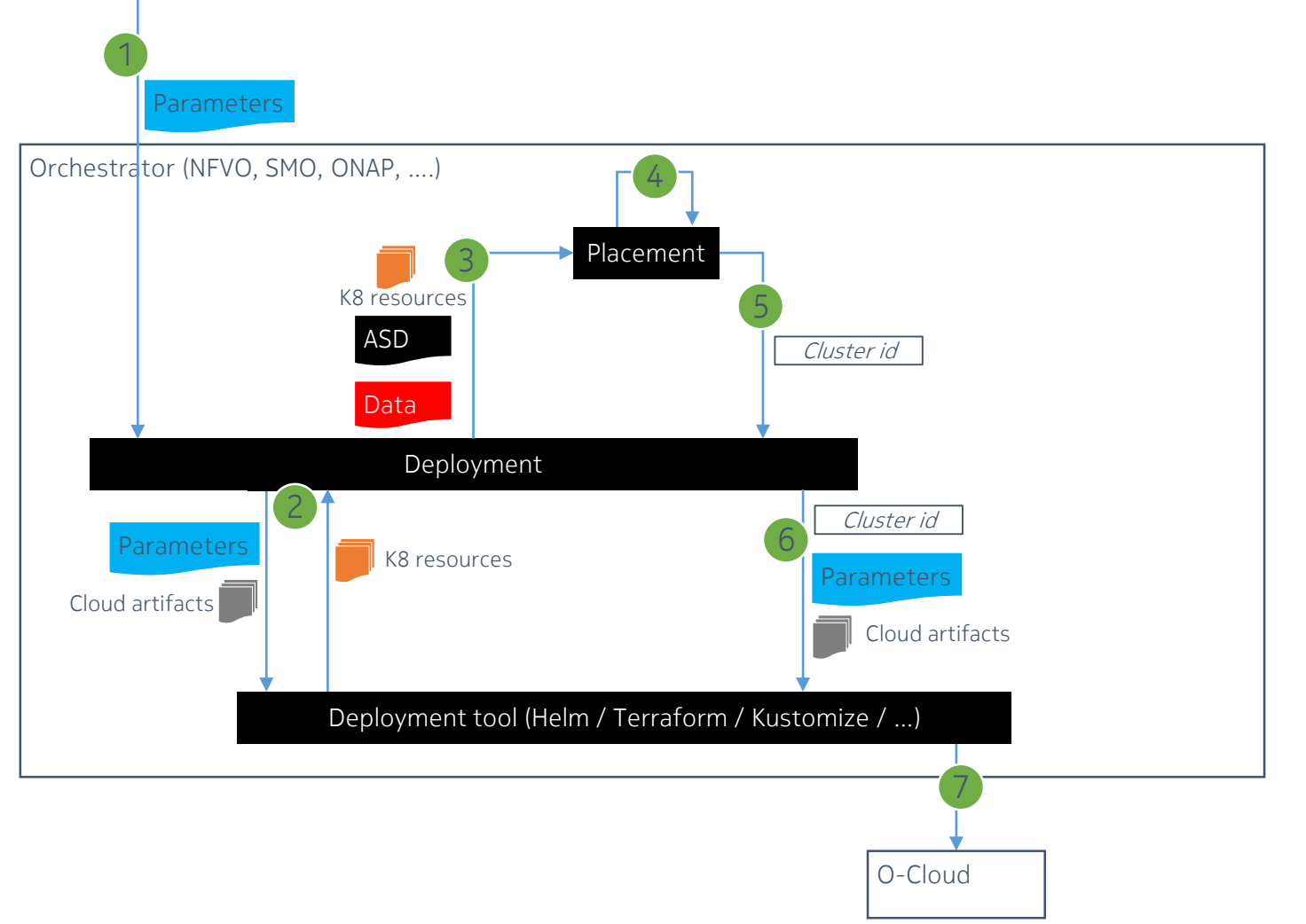

- 1. A deployment order is received, along with the required lifecycleParameters values
- 2. The cloud-native deployment tool is invoked with the received parameters to transform the cloud artifacts into K8S resource descriptions.
- 3. The K8S resource descriptions, ASD and any other relevant data is sent to the placement function
- 4. Placement decision is done based on input data
- 5. Inform deployment of placement
- 6. Request the cloud native deployment tool to deploy on the identified target cluster
- 7. Cloud native deployment tool deploys application in the chosen cluster using the K8S API.

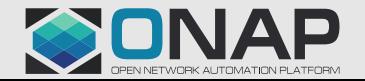

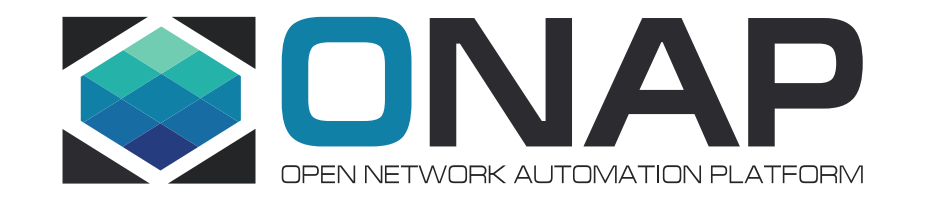

#### Part 3: ONAP ASD PoC

<Document ID: change ID in footer or remove> <Change information classification in footer>

#### ASD Onboarding, Distribution and Orchestration PoC

 $\overline{a}$  - Target: Jakarta Release (Design is in progress)

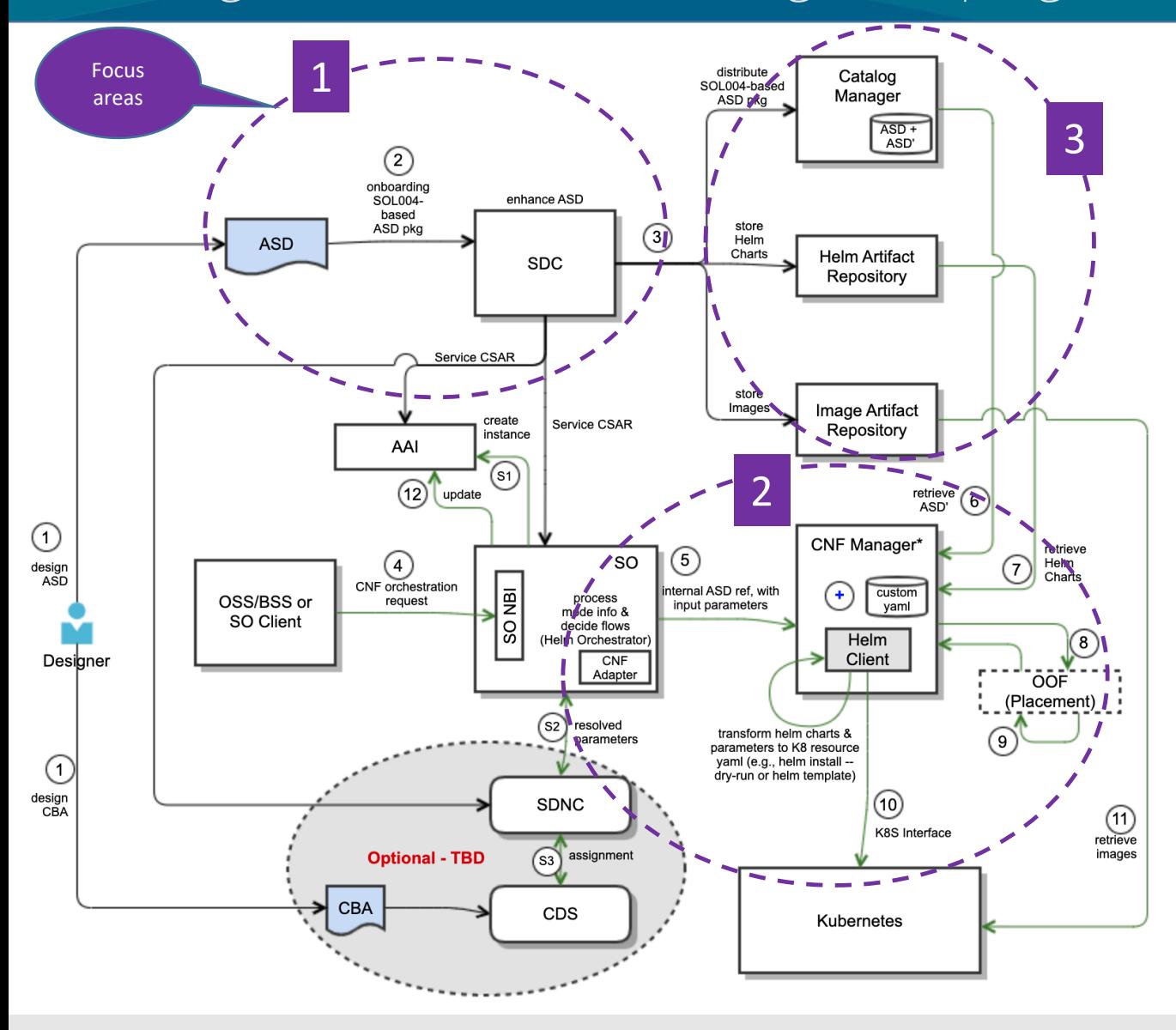

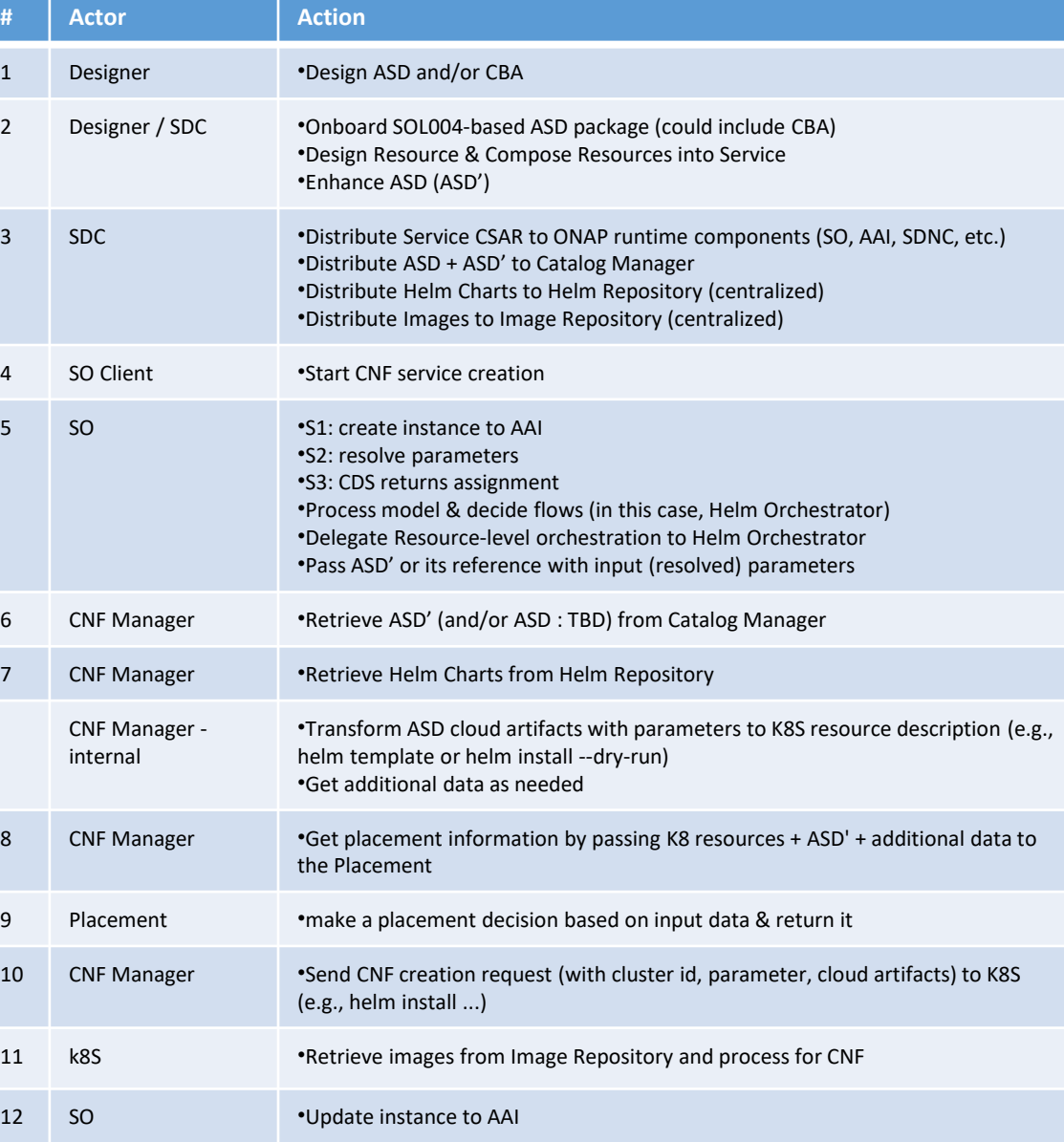

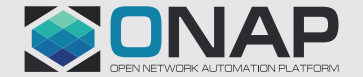

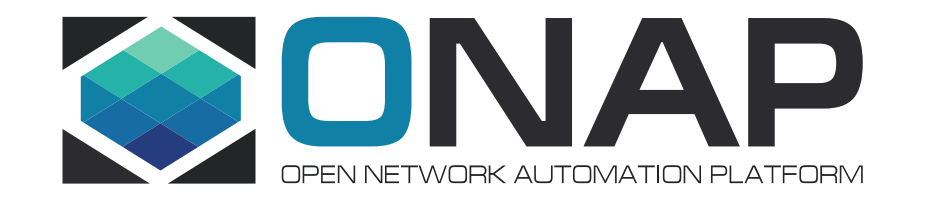

### backup

<Document ID: change ID in footer or remove> <Change information classification in footer>

#### Description proposal attributes asdExtCpd

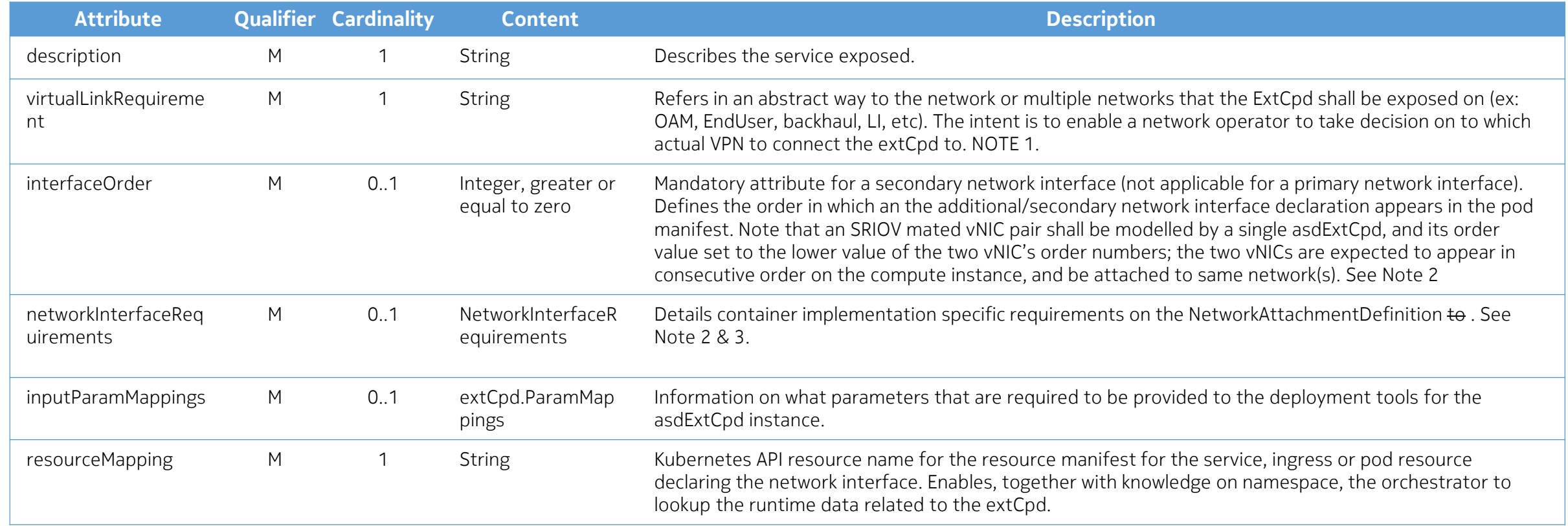

NOTE 1: Corresponds more or less to a virtual\_link requirement in ETSI NFV SOL001.

NOTE 2: Applies only for ExtCpds representing secondary network interfaces in a pod.

NOTE 3: Several ExtCpd may refer to same additional network interface requirements.

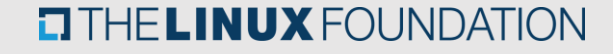

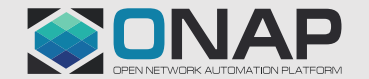

#### Description proposal attributes asdExtCpd, NetworkInterfaceRequirements IE

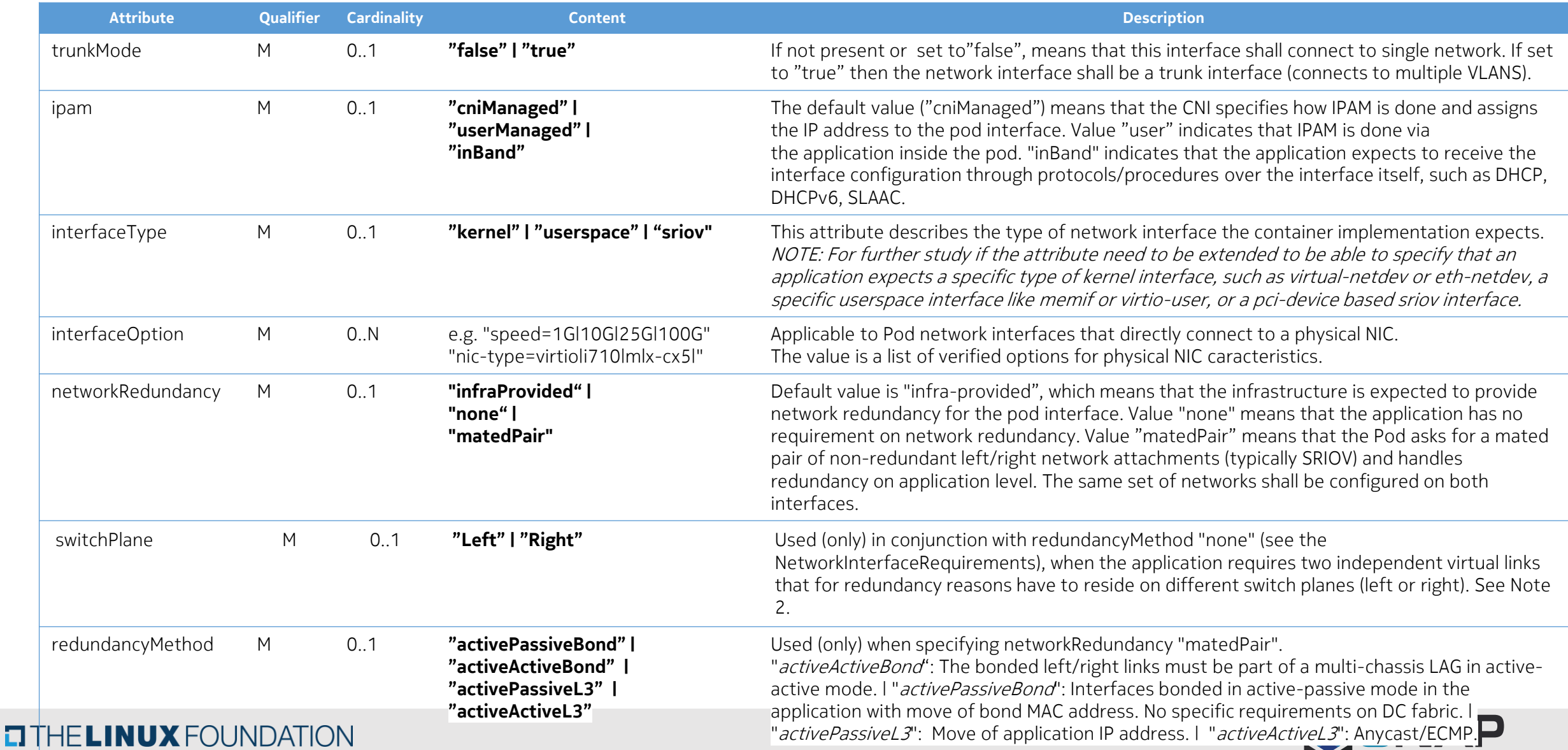

#### Best practice when operating with deploymentItems, artifactType="helm" Deployment specific values, lifecycleParameters, use of values.schema.json, customer parameters

- In case of helm deployment item, in addition to / instead of lifecycleParameters use values.schema.json helm v3 capability to define and validate content of values.yaml
- Include values.schema.json as part of package to automatically validate the values.yaml before sending to K8S for deployment.
- Customer parameters
	- All parameters that are for internal use as well as external use shall be present in values.schema.json file with indication of what parameters are to be set by service designer/the customer. values.schema.json is provided by vendor and it's immutable.
	- In values.schema.json, tag "value-use": "external" indicates parameters which can be/ intended to be modified by the service designer / customer.
	- Similarly, tag with "value-use": "internal", indicates parameters which are set by vendor and shall not be modified by customer.

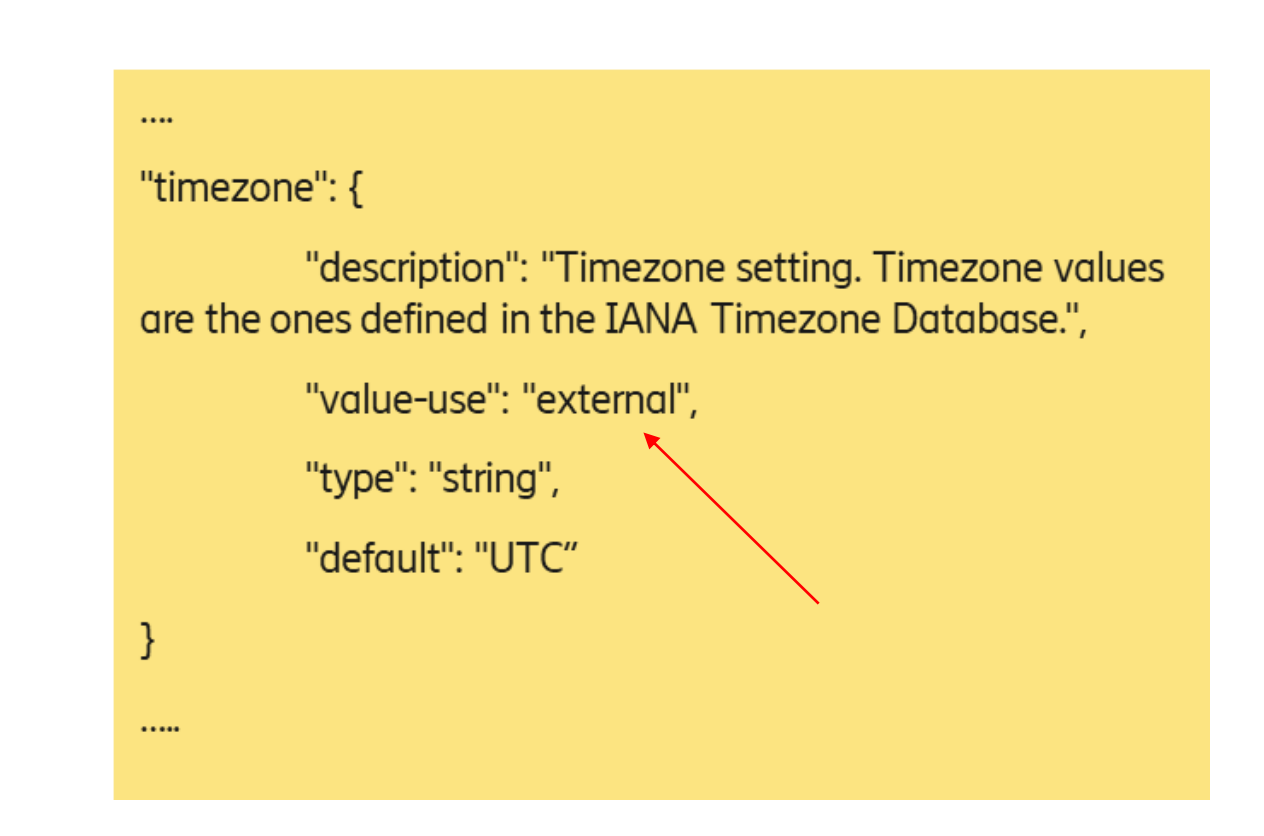

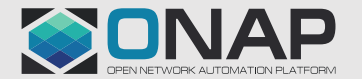

#### Orchestration Scenarios

#### • Meeting Information:

- Weekly meeting: Mondays at 1200 UTC, 5AM PDT, 8AM EDT, 1300 CEST, 5:30 PM India, 8PM China.
- <https://zoom.us/j/722438866?pwd=d3VTTFJiK3Bkeml2RlRqVkdhSlhKQT09>
- One tap mobile: +16699006833,,722438866# US (San Jose) +16465588656,,722438866# US (New York)

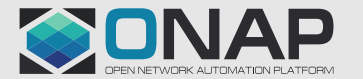

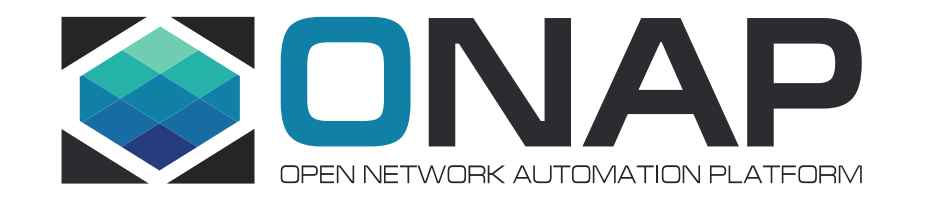

# NOKIA Z